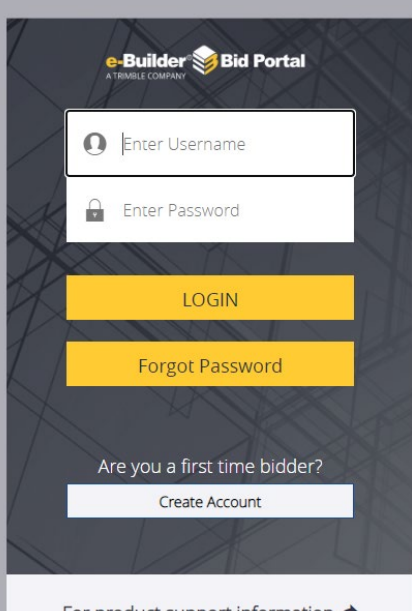

For product support information  $\rightarrow$ 

- Please use the link provided in the RFP to access the eBuilder Bid Portal.
- **PLEASE NOTE:** The eBuilder link is the "Invitation Key".
- If this will be your first-time logging into the eBuilder bid portal, you will need to create login credentials.
- Use Chrome or Firefox as your browser when accessing the bid portal (do not use Internet Explorer).

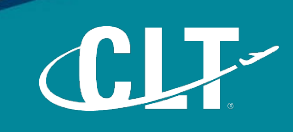

**Locate proposal** 

**here**

Charlotte Douglas International Airport (CLT) / Solicitations 020 Facilities RFP AVIA 24-06 Terrazzo Maintenance *O* Status **had** Summary 17 Days 23 Hours 1 Minutes Left 0.00 Due on 09.25.2023 at 10:00 AM **Bid Package** Open **Base Bid Total**  $0.00$ (GMT-05:00) Eastern Time (US & Canada) Bidding Pending **Estimated Contract Price - Zone 1 Total**  $0.00$ **Response Submitted** No  $\sim$ **Package Invitation** Response Form Q&A Board Accept Decline **Bid Info Invitation Documents (1)** Addenda Hide All | Show All ,,,,,,,,,,,, Click this icon to download files. Clicking **document** File / Folder Name Uploaded on File Size 08.16.2023 Solicitation Documents (1)  $\equiv$ 7:29 PM RFP AVIA 24-06 Terrazzo Maintenance FINAL.pdf<br>Version 1 08.24.2023 2.50 MB 4:00 PM

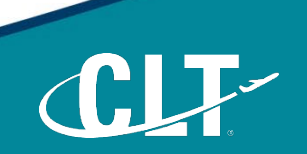

### Charlotte Douglas International Airport (CLT) / Solicitations 020 Facilities

#### RFP AVIA 24-06 Terrazzo Maintenance

**here**

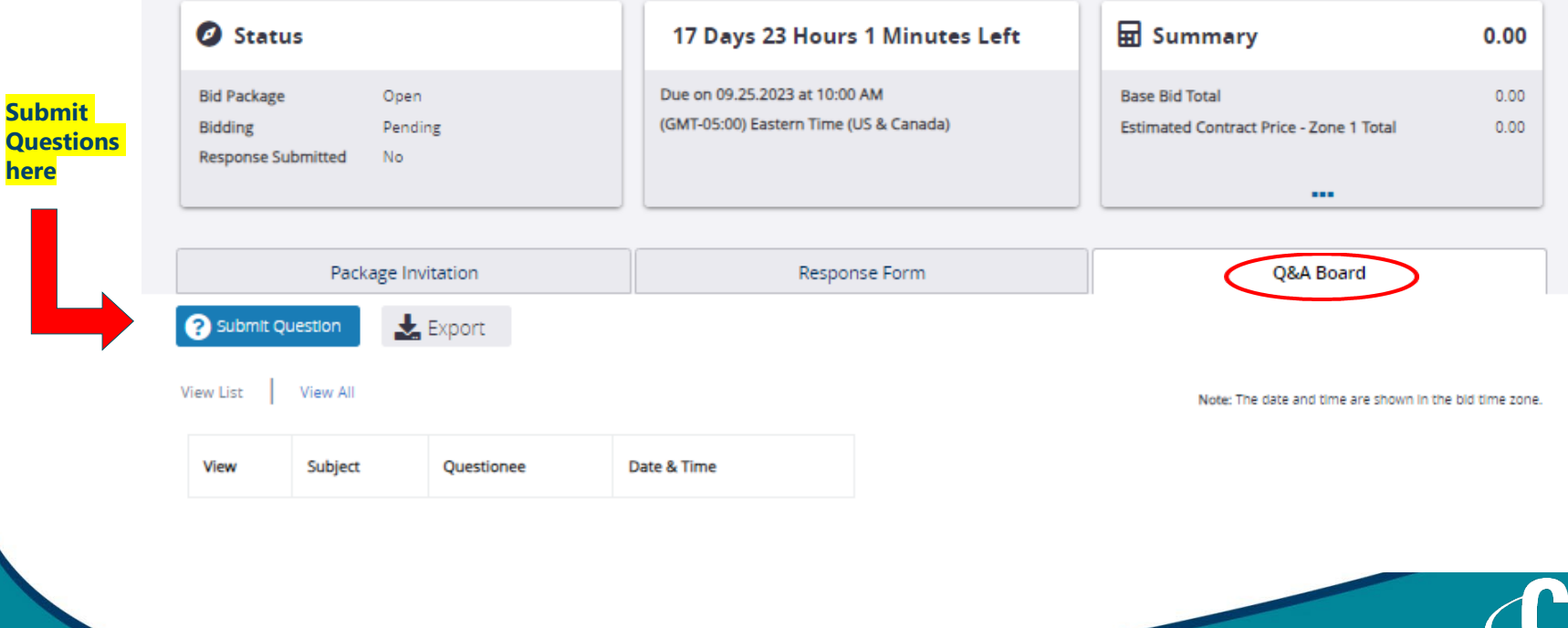

IT.

Charlotte Douglas International Airport (CLT) / Solicitations 020 Facilities

RFP AVIA 24-06 Terrazzo Maintenance

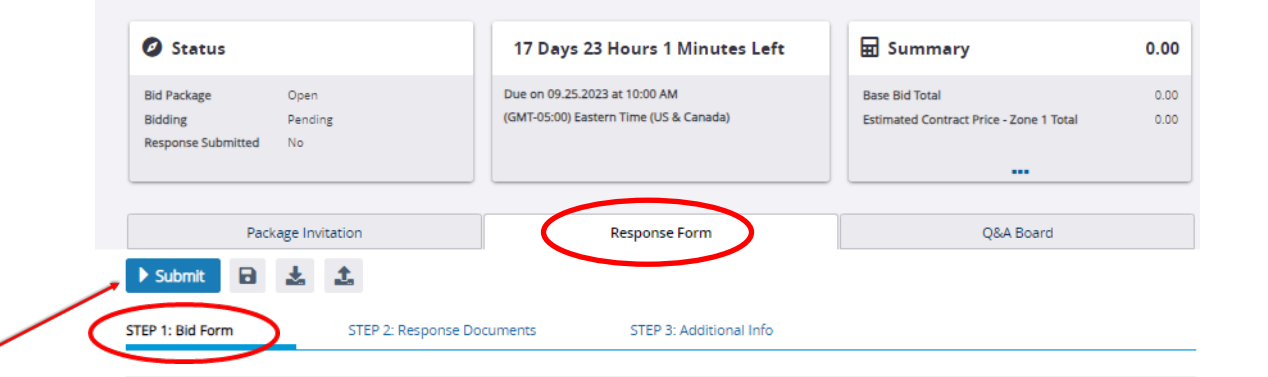

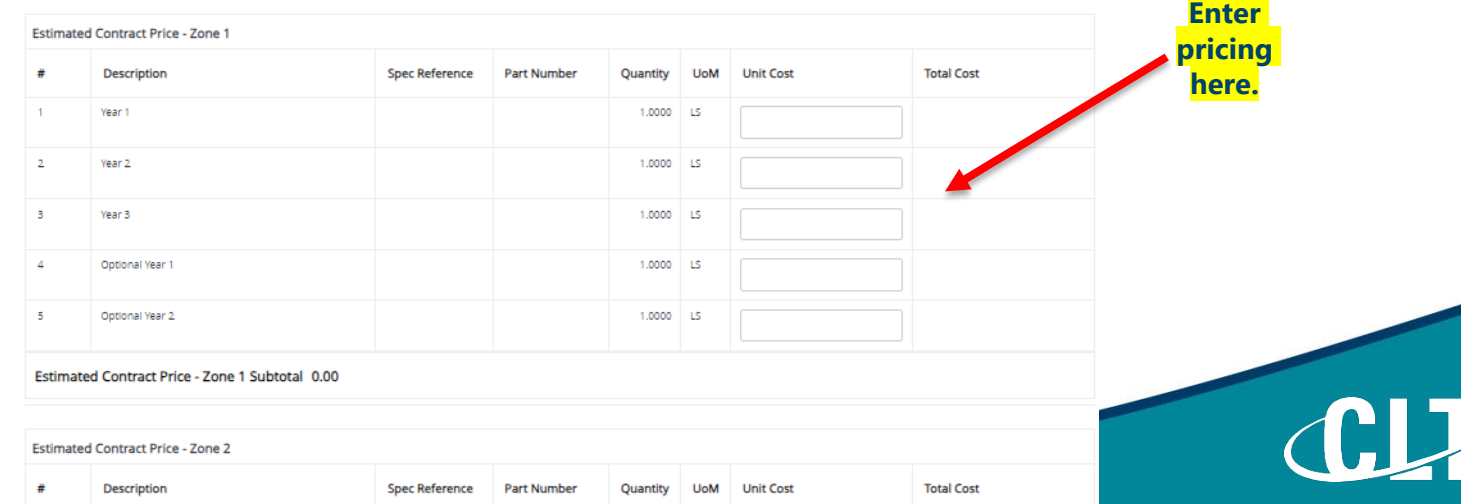

مس

#### Charlotte Douglas International Airport (CLT) / Solicitations 020 Facilities RFP AVIA 24-06 Terrazzo Maintenance **2** Status 17 Days 23 Hours 1 Minutes Left **Ed** Summary 0.00 **Submit**  Due on 09.25.2023 at 10:00 AM **Base Bid Total**  $0.00$ **Bid Package** Open **Proposal here** (GMT-05:00) Eastern Time (US & Canada) Bidding Pending **Estimated Contract Price - Zone 1 Total**  $0.00$ **Response Submitted** No. **Sec.** Package Invitation **Response Form** O&A Board Submi STEP 1: Bid Form STEP 2: Response Documents STEP 3: Additional Info **Upload submission packet here** A There are no supporting documents attached to this bid.

ease provide response documents

**Upload Advisional Files** 

Drag and drop files here to upload, or browse.

Æ.

### **Reminder:**

- **Upload as one (1) file**
- **File name 20 characters or less**
- **Don't wait until the last minute!**

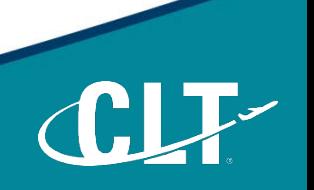